*Electrostatics Formulas...* 1/14

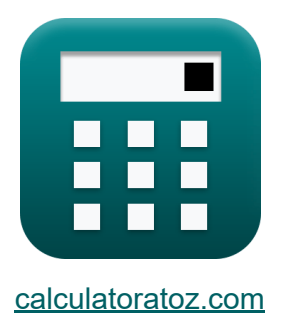

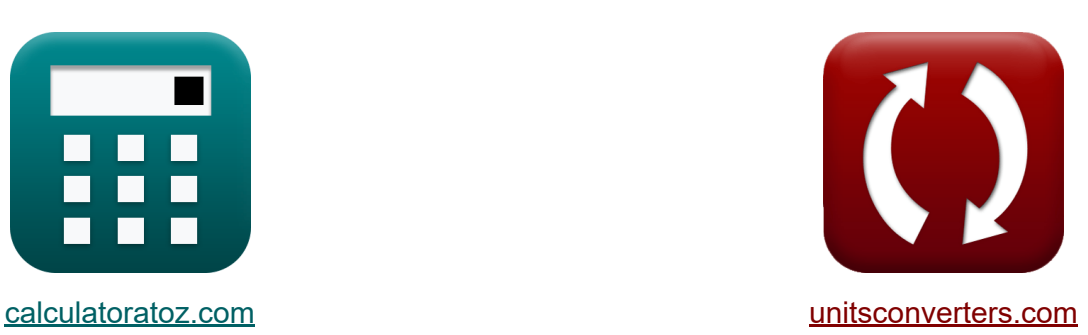

# **Elektrostatik Formeln**

Beispiele!

[Rechner!](https://www.calculatoratoz.com/de) Beispiele! [Konvertierungen!](https://www.unitsconverters.com/de)

Lesezeichen **[calculatoratoz.com](https://www.calculatoratoz.com/de)**, **[unitsconverters.com](https://www.unitsconverters.com/de)**

Größte Abdeckung von Rechnern und wächst - **30.000+ Rechner!** Rechnen Sie mit einer anderen Einheit für jede Variable - **Eingebaute Einheitenumrechnung!**

Größte Sammlung von Maßen und Einheiten - **250+ Messungen!**

Fühlen Sie sich frei, dieses Dokument mit Ihren Freunden zu TEILEN!

*[Bitte hinterlassen Sie hier Ihr Rückkoppelung...](https://docs.google.com/forms/d/e/1FAIpQLSf4b4wDgl-KBPJGChMJCxFlqrHvFdmw4Z8WHDP7MoWEdk8QOw/viewform?usp=pp_url&entry.1491156970=Elektrostatik%20Formeln)*

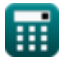

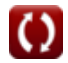

# **Liste von 26 Elektrostatik Formeln**

## **[Rechner öffnen](https://www.calculatoratoz.com/de/equivalent-capacitance-for-two-capacitors-in-series-calculator/Calc-690)  [Rechner öffnen](https://www.calculatoratoz.com/de/equivalent-capacitance-for-two-capacitors-in-parallel-calculator/Calc-688)  Elektrostatik Kapazität 1) Äquivalente Kapazität für zwei Kondensatoren in Reihe**   $\overline{\textbf{f}}$ **x**  $\overline{\textbf{C}}_{\text{eq. Series}} =$  $\overline{{\bf e} {\bf x}}$  2.307692F  $=$ **2) Äquivalente Kapazität für zwei Kondensatoren parallel**  $f$ **x**  $\overline{\text{C}}_{\text{ea. Parallel}} = \overline{\text{C}_1 + \text{C}_2}$  $\boxed{\textbf{ex}}$   $13\textbf{F} = 10\textbf{F} + 3.0\textbf{F}$ **3) Im Kondensator gespeicherte Energie bei gegebener Kapazität und Spannung**   $\overline{\mathrm{C}_1\cdot\mathrm{C}_2}$  $\overline{C_1 + C_2}$  $10\mathrm{F}\cdot 3.0\mathrm{F}$  $10F + 3.0F$ 1

$$
\begin{aligned} \n\textbf{f} \times \boxed{\text{U} = \frac{1}{2} \cdot \text{C} \cdot \text{V}_{\text{capacitor}}^2} \\ \n\textbf{g} \times \boxed{4.099095 \text{J} = \frac{1}{2} \cdot 0.011 \text{F} \cdot \left(27.3 \text{V}\right)^2} \n\end{aligned}
$$

$$
\textcolor{red}{\textbf{1}}
$$

#### **4) Im Kondensator gespeicherte Energie bei gegebener Ladung und Kapazität**

$$
\mathbf{K} \mathbf{U} = \frac{\mathbf{Q}^2}{2 \cdot \mathbf{C}}
$$

$$
\boxed{\text{ex}}\,\boxed{4.090909 \text{J} = \frac{(0.3 \text{C})^2}{2 \cdot 0.011 \text{F}}}
$$

#### **5) Im Kondensator gespeicherte Energie bei gegebener Ladung und Spannung**

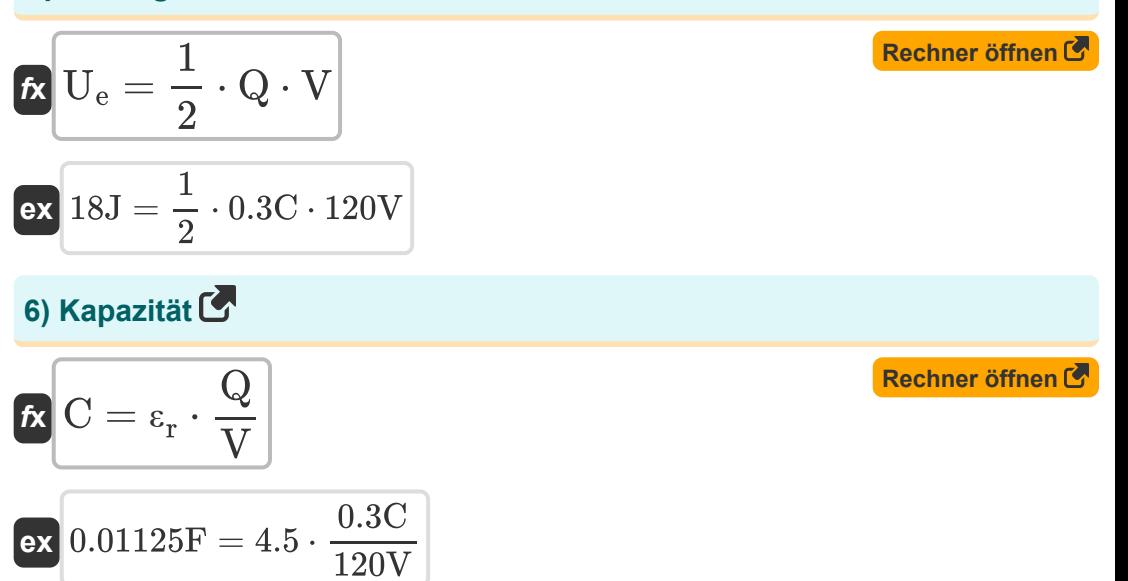

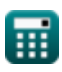

*Electrostatics Formulas...* 4/14

**7) Kapazität des Kugelkondensators** 

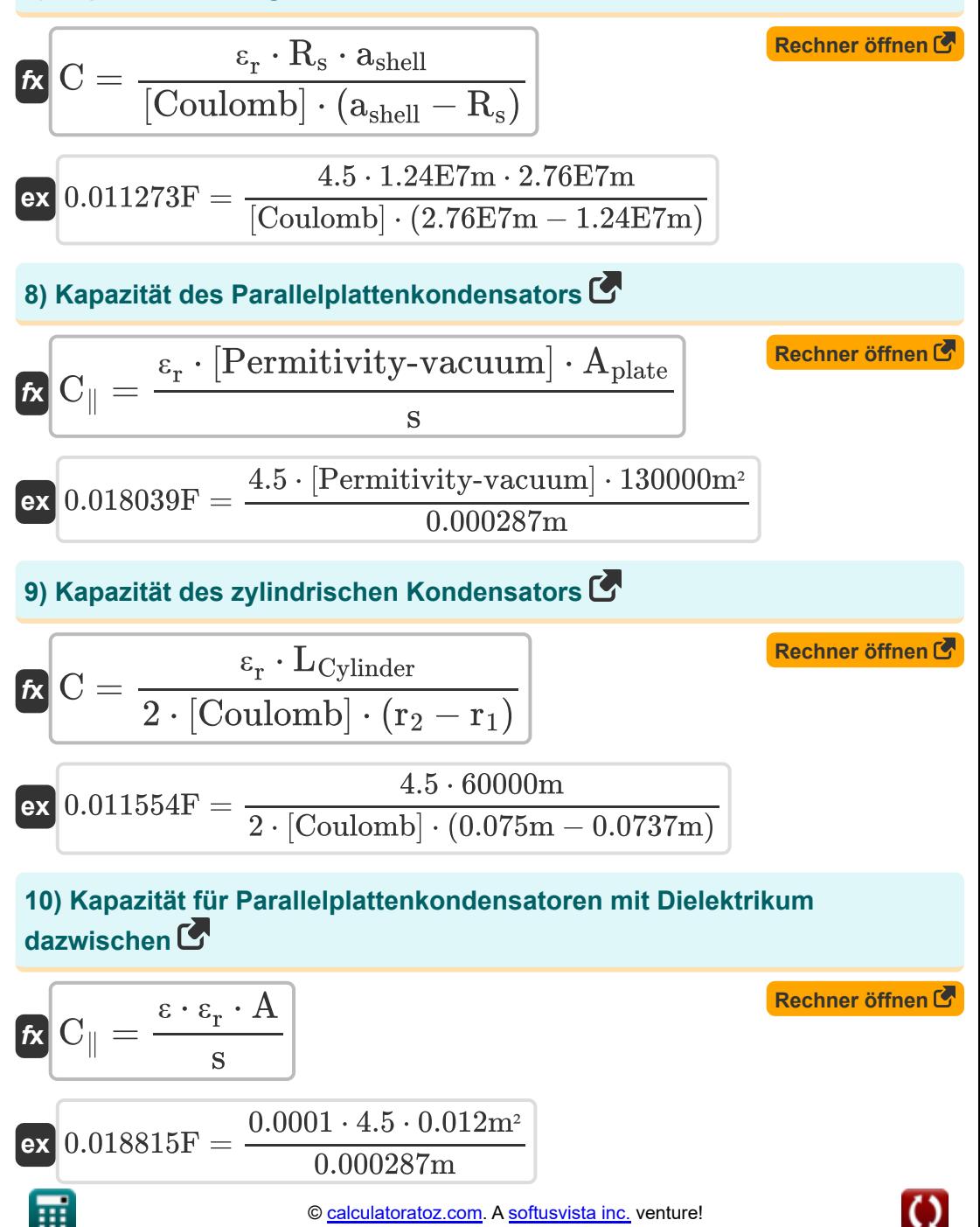

#### **11) Kondensator mit Dielektrikum**

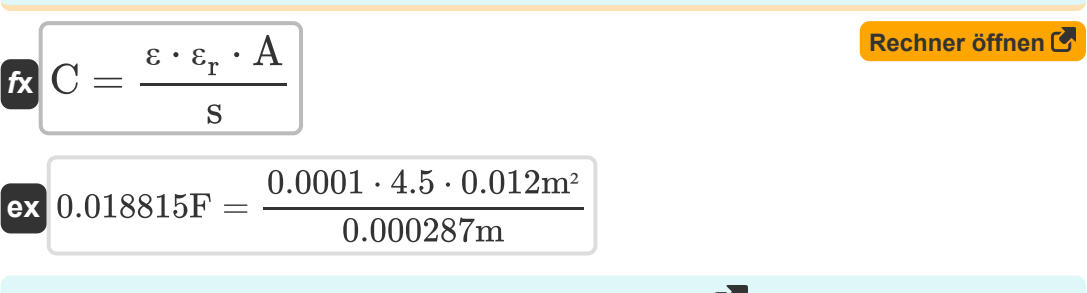

#### **12) Kraft zwischen Parallelplattenkondensatoren**

$$
\begin{aligned} \mathbf{f} \times \boxed{\mathrm{F} = \frac{\mathrm{Q}^2}{2 \cdot \mathrm{C}_{\parallel}}} \\ \mathbf{f} \times \boxed{2.5 \mathrm{N} = \frac{\left(0.3 \mathrm{C}\right)^2}{2 \cdot 0.018 \mathrm{F}}} \end{aligned}
$$

### **Elektrische Ladungen und Felder**

### **13) Elektrische Kraft nach dem Coulombschen Gesetz**

$$
\kappa\boxed{\mathrm{F}_{\mathrm{electric}} = (\left[\mathrm{Coulomb}\right]) \cdot \left(\frac{\mathrm{q}_1 \cdot \mathrm{q}_2}{r^2}\right)}
$$

$$
\textbf{ex } 2.400006\text{N} = \left(\text{[Coulomb]}\right) \cdot \left(\frac{0.04\text{C} \cdot 0.03\text{C}}{\left(2119.85\text{m}\right)^2}\right)
$$

### **14) Elektrisches Dipolmoment**

$$
\mathbf{\overline{\mu}}\left[\mathbf{p}=\left|\mathbf{q}\right|\cdot\mathbf{r}\right]
$$

$$
\boxed{\textbf{ex}}{0.60013\textbf{C}^*\textbf{m}=2.831\textbf{E}\char 94\textbf{C}\cdot 2119.85\textbf{m}}
$$

**[Rechner öffnen](https://www.calculatoratoz.com/de/force-between-parallel-plate-capacitors-calculator/Calc-697)** 

**[Rechner öffnen](https://www.calculatoratoz.com/de/electric-force-by-coulombs-law-calculator/Calc-513)** 

*Electrostatics Formulas...* 6/14

#### **15) Elektrisches Feld**

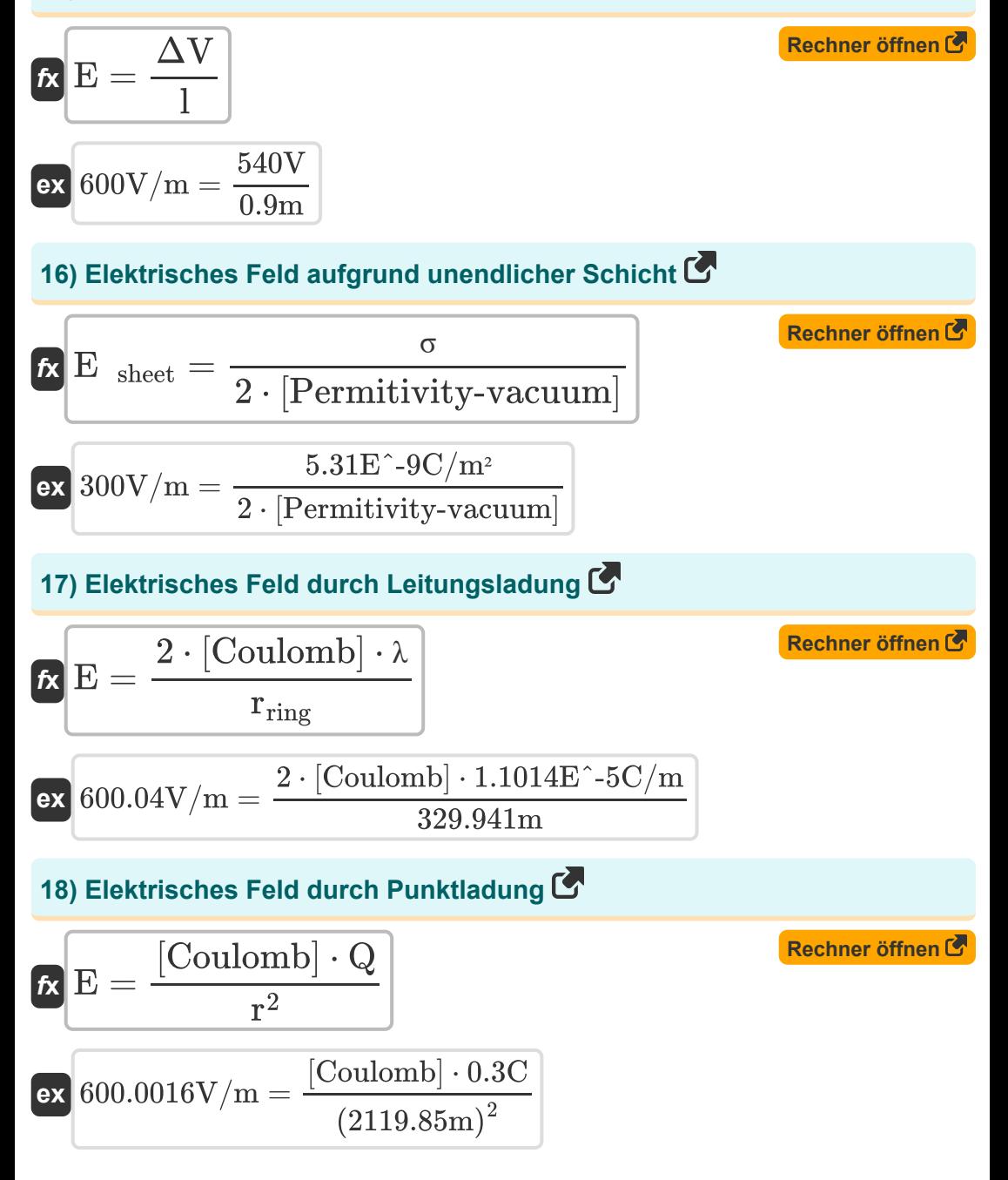

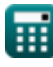

*Electrostatics Formulas...* 7/14

#### **19) Elektrisches Feld für gleichmäßig geladenen Ring**

$$
\begin{aligned}\n\mathbf{E} &= \frac{\left[\text{Coulomb}\right] \cdot \mathbf{Q} \cdot \mathbf{x}}{\left(r_{\text{ring}}^2 + \mathbf{x}^2\right)^{\frac{3}{2}}}\n\end{aligned}
$$
\nex

\n
$$
\frac{600.0134 \text{V/m} = \frac{\left[\text{Coulomb}\right] \cdot 0.3 \text{C} \cdot 8 \text{m}}{\left(\left(329.941 \text{m}\right)^2 + \left(8 \text{m}\right)^2\right)^{\frac{3}{2}}}
$$

#### **20) Elektrisches Feld gegeben elektrische Kraft**

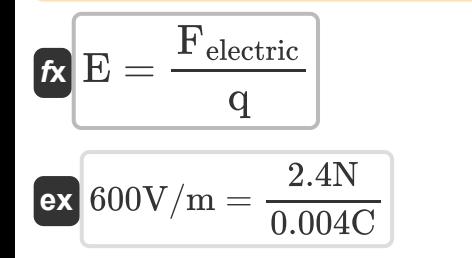

#### **21) Elektrisches Feld zwischen zwei entgegengesetzt geladenen parallelen Platten**

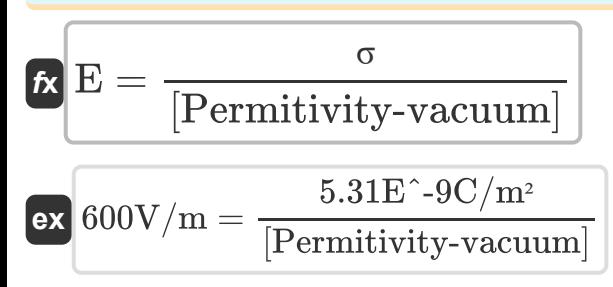

**[Rechner öffnen](https://www.calculatoratoz.com/de/electric-field-between-two-oppositely-charged-parallel-plates-calculator/Calc-673)** 

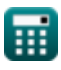

### **Elektrisches Potenzial und Energiedichte**

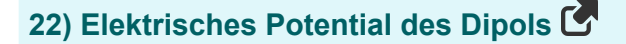

$$
\kappa \phi = \frac{[\text{Coulomb}] \cdot p \cdot \cos(\theta)}{|r|^2}
$$
  
ex 50.06948V = 
$$
\frac{[\text{Coulomb}] \cdot 0.6 \text{C*m} \cdot \cos(89^\circ)}{[0.06948] \cdot 0.60^\circ \cdot \cos(89^\circ)}
$$

**[Rechner öffnen](https://www.calculatoratoz.com/de/electric-potential-of-dipole-calculator/Calc-580)** 

$$
\textbf{ex}\left[50.06948 \text{V}=\frac{\left[\text{Coulomb}\right] \cdot 0.6 \text{C*m} \cdot \text{cos}(89°)}{\left(1371 \text{m}\right)^2}\right]
$$

#### **23) Elektrostatische potentielle Energie einer Punktladung oder eines Ladungssystems**

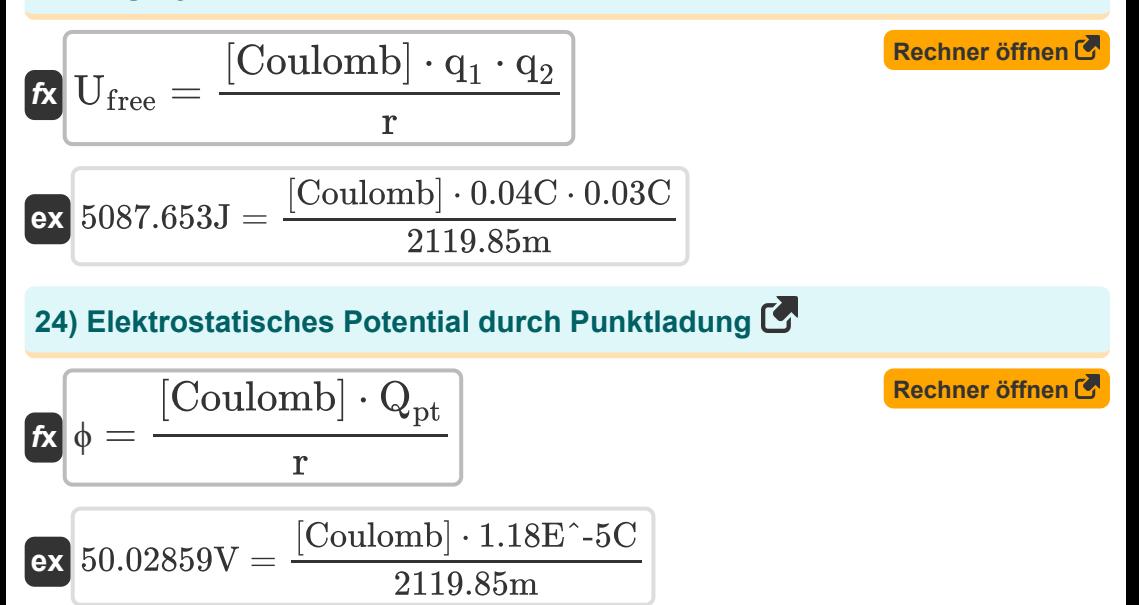

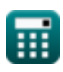

*Electrostatics Formulas...* 9/14

**25) Energiedichte im elektrischen Feld** 

$$
\boldsymbol{\kappa}\boxed{\text{u}=\frac{1}{2}\cdot[\text{Permitivity-vacuum}]\cdot\text{E}^2}
$$

$$
\textbf{ex } \boxed{1.6\mathrm{E}\char`\^6_0 J = \frac{1}{2} \cdot [\text{Permitivity-vacuum}] \cdot (600 \mathrm{V/m})^2}
$$

#### **26) Energiedichte im elektrischen Feld bei gegebener Freiraumpermittivität**

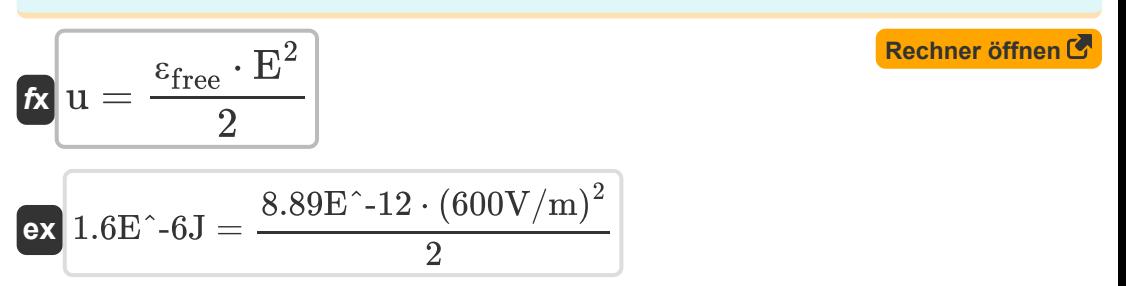

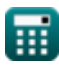

# **Verwendete Variablen**

- **|r|** Größe des Positionsvektors *(Meter)*
- ∣**q**∣ Größe der elektrischen Ladung *(Coulomb)*
- **A** Bereich *(Quadratmeter)*
- **Aplate** Fläche der Platten *(Quadratmeter)*
- **ashell** Radius der Schale *(Meter)*
- **C** Kapazität *(Farad)*
- **C**∥ Parallelplattenkapazität *(Farad)*
- **C<sup>1</sup>** Kapazität von Kondensator 1 *(Farad)*
- **C<sup>2</sup>** Kapazität von Kondensator 2 *(Farad)*
- **Ceq, Parallel** Äquivalente Kapazität für Parallelschaltung *(Farad)*
- **Ceq, Series** Äquivalente Kapazität für Serienschaltung *(Farad)*
- **E** Elektrisches Feld *(Volt pro Meter)*
- **E sheet** Elektrisches Feld im Blech *(Volt pro Meter)*
- **F** Gewalt *(Newton)*
- **Felectric** Elektrische Kraft *(Newton)*
- **l** Länge des Leiters *(Meter)*  $\bullet$
- **LCylinder** Länge des Zylinders *(Meter)*
- **p** Elektrisches Dipolmoment *(Coulomb-Meter)*
- **q** Elektrische Ladung *(Coulomb)*
- **Q** Aufladung *(Coulomb)*
- **q<sup>1</sup>** Ladung 1 *(Coulomb)*
- **q<sup>2</sup>** Ladung 2 *(Coulomb)*

*Electrostatics Formulas...* 11/14

- **Qpt** Punktladung *(Coulomb)*
- **r** Trennung zwischen Ladungen *(Meter)*
- **r1** Innenradius des Zylinders *(Meter)*
- **r<sup>2</sup>** Außenradius des Zylinders *(Meter)*
- **rring** Radius des Rings *(Meter)*
- **R<sup>s</sup>** Radius der Kugel *(Meter)*
- **s** Abstand zwischen den Ablenkplatten *(Meter)*
- **u** Energiedichte *(Joule)*
- **U** Im Kondensator gespeicherte Energie *(Joule)*
- **U<sup>e</sup>** Elektrostatische potentielle Energie *(Joule)*
- **Ufree** Potentielle Energie einer Punktladung *(Joule)*
- **V** Stromspannung *(Volt)*
- **Vcapacitor** Spannung im Kondensator *(Volt)*  $\bullet$
- **x** Entfernung vom Mittelpunkt *(Meter)*
- **ΔV** Elektrischer Potentialunterschied *(Volt)*
- **ε** Permittivität
- **εfree** Freie Permittivität
- **ε<sup>r</sup>** Relative Permittivität
- **θ** Winkel zwischen zwei beliebigen Vektoren *(Grad)*  $\bullet$
- **λ** Lineare Ladungsdichte *(Coulomb pro Meter)*
- **σ** Oberflächenladungsdichte *(Coulomb pro Quadratmeter)*
- **ϕ** Elektrostatisches Potential *(Volt)*

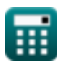

# **Konstanten, Funktionen, verwendete Messungen**

- Konstante: **[Coulomb]**, 8.9875E+9 *Coulomb-Konstante*
- Konstante: **[Permitivity-vacuum]**, 8.85E-12 *Permittivität des Vakuums*
- Funktion: **cos**, cos(Angle) *Der Kosinus eines Winkels ist das Verhältnis der an den Winkel angrenzenden Seite zur Hypothenuse des Dreiecks.*
- Messung: **Länge** in Meter (m) *Länge Einheitenumrechnung*
- Messung: **Bereich** in Quadratmeter (m²) *Bereich Einheitenumrechnung*
- Messung: **Energie** in Joule (J) *Energie Einheitenumrechnung*
- Messung: **Elektrische Ladung** in Coulomb (C) *Elektrische Ladung Einheitenumrechnung*
- Messung: **Macht** in Newton (N) *Macht Einheitenumrechnung*
- Messung: **Winkel** in Grad (°) *Winkel Einheitenumrechnung*
- Messung: **Kapazität** in Farad (F) *Kapazität Einheitenumrechnung*
- Messung: **Lineare Ladungsdichte** in Coulomb pro Meter (C/m) *Lineare Ladungsdichte Einheitenumrechnung*
- Messung: **Oberflächenladungsdichte** in Coulomb pro Quadratmeter  $(C/m<sup>2</sup>)$

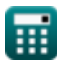

*Oberflächenladungsdichte Einheitenumrechnung*

- Messung: **Elektrische Feldstärke** in Volt pro Meter (V/m) *Elektrische Feldstärke Einheitenumrechnung*
- Messung: **Elektrisches Potenzial** in Volt (V) *Elektrisches Potenzial Einheitenumrechnung*
- Messung: **Elektrisches Dipolmoment** in Coulomb-Meter (C\*m) *Elektrisches Dipolmoment Einheitenumrechnung*

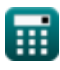

# **Überprüfen Sie andere Formellisten**

- **Aktuelle Elektrizität Formeln Elektrostatik Formeln**
- **Elektromagnetische Induktion und Wechselströme Formeln**
- 
- **Magnetismus Formeln**

Fühlen Sie sich frei, dieses Dokument mit Ihren Freunden zu TEILEN!

### **PDF Verfügbar in**

[English](https://www.calculatoratoz.com/PDF/Nodes/524/Electrostatics-Formulas_en.PDF) [Spanish](https://www.calculatoratoz.com/PDF/Nodes/524/Electrostatics-Formulas_es.PDF) [French](https://www.calculatoratoz.com/PDF/Nodes/524/Electrostatics-Formulas_fr.PDF) [German](https://www.calculatoratoz.com/PDF/Nodes/524/Electrostatics-Formulas_de.PDF) [Russian](https://www.calculatoratoz.com/PDF/Nodes/524/Electrostatics-Formulas_ru.PDF) [Italian](https://www.calculatoratoz.com/PDF/Nodes/524/Electrostatics-Formulas_it.PDF) [Portuguese](https://www.calculatoratoz.com/PDF/Nodes/524/Electrostatics-Formulas_pt.PDF) [Polish](https://www.calculatoratoz.com/PDF/Nodes/524/Electrostatics-Formulas_pl.PDF) [Dutch](https://www.calculatoratoz.com/PDF/Nodes/524/Electrostatics-Formulas_nl.PDF)

*8/13/2024 | 6:20:15 AM UTC [Bitte hinterlassen Sie hier Ihr Rückkoppelung...](https://docs.google.com/forms/d/e/1FAIpQLSf4b4wDgl-KBPJGChMJCxFlqrHvFdmw4Z8WHDP7MoWEdk8QOw/viewform?usp=pp_url&entry.1491156970=Elektrostatik%20Formeln)*